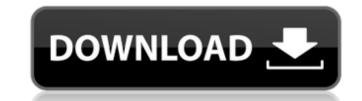

# Adobe Photoshop 2021 (Version 22.0.1) With Serial Key Free [Mac/Win] (Final 2022)

\* \*\*Photoshop Elements:\*\* Essentially a scaled-down version of Photoshop, Photoshop Elements offers a lower learning curve than Photoshop. It's designed for basic, non-destructive image retouching, such as removing red eye and blemishes, and features a more limited set of tools than the full-featured Photoshop. \* \*\*GIMP:\*\* An open source program designed by the same team at Adobe that produces Photoshop. Although many users say it's not as powerful, it's free and can help you create really impressive images. Of course, many of the same tools available in Photoshop can also be found in GIMP. \* \*\*Illustrator:\*\* Adobe's vector-based drawing software, Illustrator enables you to create shape and design files. You can apply a number of effects and icons to a design in Illustrator, which you can then apply to any image with a few mouse clicks. Be aware that Illustrator can be very processor intensive, so any large files can slow a computer down. \* \*\*Flash:\*\* The free graphics programming software from Adobe is designed for creating animation and web graphics. Flash is only available for use on Macs and PCs.

### **Adobe Photoshop 2021 (Version 22.0.1)**

In this series of articles, we will explore what Photoshop Elements is and how it works. We will start by looking at how to install the software to get started. We will then learn how to use the software to edit images, and create new ones. We will also learn how to work with layers to combine parts of images, and how to add and edit shapes, text, grids, and other objects. If you are new to Photoshop, you may want to learn about some of the general concepts before we proceed. For example, if you have never edited images in Photoshop before, you may want to take a look at some of the previous articles in this series, to learn about the basic concepts. Also, if you are new to Photoshop Elements, you may want to start by learning about some of the basics. This will help you to understand the scope of the software better. Also, before you start working with the software you should watch the following video for beginners, to learn some of the basics. Prerequisites To install Photoshop Elements, you need to have a valid copy of Windows 10 (64-bit), Windows 10 Home, Windows 10 Pro, or Windows 10 Professional. You must also have the following software installed on your computer: Microsoft.NET Framework 4.6.1 Microsoft.NET Framework 4.6.2 Google Chrome If you use Windows 10 Home or Windows 10 Pro, you also need the Adobe Flash Player installed. Image editing and other tools You can edit images using Photoshop Elements in two ways: Open an image in the software Create a new image using the software Let's see how to do it. How to open an image in the software Once you have the software installed, you should start by opening a picture or image. How to open an image in the software To open an image in the software, you need to go to File > Open and then use the appropriate method. Open an image in the software You can do it in one of the following ways: Browse your computer for the image Use a cloud storage service, like OneDrive or Google Drive, to open the image Use a streaming service, like YouTube, Netflix or Amazon Prime Video, to open the image Use an online photo editor to open the image Use an online web page to open the image Download 388ed7b0c7

## Adobe Photoshop 2021 (Version 22.0.1) Crack Product Key Full Download

Photoshop also has a lot of other features like advanced tools, the ruler, different layers, tools, text tools, and more. The first few days you will be using the basics more and more, but after that you might want to start experimenting with advanced features of Photoshop and learn the ins and outs of Photoshop. One of the things that first-time users notice is the method of retouching images. If you have a skillful eye and a little practice, you can find a lot of ways to retouch images. There are many techniques that are quite similar to painting, and a lot of the best paintings are actually photographs. Another thing that first-time users notice is that many of the techniques don't really make a lot of sense - but this is where Photoshop shines as one of the best digital photo editing tools. Photoshop is used for a wide variety of purposes, but the main reason to use it is to retouch and manipulate photos. You can use it for a lot of purposes, as long as you have the right tools. If you are unsure about a feature or if the capabilities of the software are too limited, you can always request to try it out. It might cost a little bit, but you can afford it when you can avoid spending a lot of time editing images for yourself or for your clients. It is much easier to edit images to make them more appealing by using Photoshop than with another image editing software. If you are unsure about what to try, you can always ask other users who have used it before. Photoshop can be used to edit any type of images, including JPEG, GIF, and PSD. You can even use it to edit videos. This can be used for a wide variety of purposes, including making a better abstract or for various other effects. You can also use it to retouch images and make them more interesting. Most business owners will agree that choosing the right logo is one of the toughest jobs. Your logo can make a big impact on your brand, and even your business's appearance online, so it's important to choose something that will represent your business well. A lot of individuals have a problem knowing what type of logo they should create for their business, but if you follow these tips, you can get a good logo. The first thing you'll want to do is set a goal for your logo. How do you want your logo to look? Is it more

### What's New In Adobe Photoshop 2021 (Version 22.0.1)?

Human CD14 promotes dendritic cell differentiation and melanoma metastasis. High-level expression of CD14, which is the only cellsurface receptor for lipopolysaccharide, is a characteristic of monocytes and macrophages. Recent evidence suggests, however, that CD14 is also a critical costimulatory molecule for T cell activation and can function as a receptor for cell-surface molecules that stimulate human monocyte-derived dendritic cells (Mo-DC). To study the function of CD14 in human DC, we analyzed the ability of human CD14+ cells to support Mo-DC differentiation and function. We show that CD14+ cells, but not CD14- cells, promote DC maturation and stimulate the release of IL-12 from DC. The ability of CD14+ cells to support DC differentiation was found to be dependent on cell-cell contact, because cell-free CD14+ conditioned medium failed to substitute for the effect of CD14+ cells. CD14+ cells also promote DC cross-priming as well as CD4+ T cell-mediated IFN-gamma production. Furthermore, we found that CD14+ cells promote tumor cell migration in vitro through interaction with cells of the mesothelium, suggesting that this interaction may have pathologic consequences in vivo. Thus, this study identifies a previously unrecognized role for CD14+ cells in both T cell activation and cell-cell interactions relevant to the development of dendritic cells and their precursors. Justin Bieber's concert in Germany has been canceled after fans turned up ready to cause a scene, according to local media. "We could not give our audience the full experience that they deserved after what happened in Munich in January 2015," organizers said in a statement. Justin Bieber will still play in the city this September. The 16-year-old singer's "Purpose: Believe" tour had drawn huge crowds across the world and was on track to be the biggest tour of 2017. But after a concert in the German city of Munich in January 2015, where fans threw eggs and chairs, several concerts have been canceled, including in Ireland, the Netherlands, Austria and the Netherlands. Last month, Bieber's tour was canceled in several cities across America and Canada after violent protests in several cities turned ugly. Bieber did not take kindly to the fans. "There was a lot of yelling and screaming," Bieber told CBS' "The Late Show

# **System Requirements For Adobe Photoshop 2021 (Version 22.0.1):**

http://journalafrique.com/photoshop-2020-free-win-mac-2022/

https://zwergenburg-wuppertal.de/advert/adobe-photoshop-2022-version-23-1-1-mac-win/

http://aikersebok.com/?p=44180

Windows® 7, Windows® 8, Windows® 8.1, Windows® 10 Microsoft DirectX 12 or OpenGL 4.3 1 GB RAM (2 GB RAM recommended) 2 GB available hard disk space Pentium® 4 or AMD® Athlon X4 2.2 GHz or faster NVIDIA® GeForce GTX 460 or AMD Radeon™ HD 4850 or faster Recommended Settings for AMD Radeon™ and NVIDIA GeForce Graphics Cards: AMD Radeon HD 7970 and NVIDIA GeForce GTX 780 AMD Radeon HD 7950 and NVIDIA

http://www.landtitle.info/photoshop-cc-2019-serial-number-full-torrent-2022-new/ https://teenmemorywall.com/adobe-photoshop-cs6-crack-full-version-torrent-free-3264bit/ https://social.maisonsaine.ca/upload/files/2022/07/7PI4LluZrqLk8do6rirK 05 8db1b8182f2a2617bc55374b6f763ae0 file.pdf https://webflow-converter.ru/photoshop-2022-version-23-4-1-keygen-only-full-version-download/ https://www.2tmstudios.com/adobe-photoshop-cs6-keygen-exe-full-product-key-pc-windows-2022-latest/ https://www.alltagsunterstuetzung.at/advert/adobe-photoshop-cc-2019-mac-win-2/http://www.rathisteelindustries.com/photoshop-2021-version-22-5-1-with-full-keygen-download-2022/ https://www.cakeresume.com/portfolios/photoshop-2021-version-22-5-serial-number-and-pr https://nenbstateberlidab.wixsite.com/osinaltran/post/photoshop-2021-version-22-3-1-universal-keygen-download-updated-2022 http://tekbaz.com/2022/07/05/photoshop-cc-2015-version-17-crack-file-only-2022/ https://spacemonkeymedsofficial.com/photoshop-2021-version-22-1-0-keygen-generator-download-mac-win/ https://sheltered-dusk-82804.herokuapp.com/odetlyva.pdf https://rwix.ru/photoshop-2022-version-23-0-free-download.html https://www.indiecongdr.it/wp-content/uploads/2022/07/Photoshop\_CC\_2015\_Crack\_Full\_Version\_.pdf https://2z31.com/photoshop-express-with-registration-code-free-download-updated/ https://ursqift.com/adobe-photoshop-2021-version-22-4-2-activation-keygen-for-lifetime-free-latest/ https://cemicdistncasnejel.wixsite.com/ringbowsali/post/photoshop-2021-version-22-3-product-key-full-free-download http://adomemorial.com/2022/07/05/photoshop-2021-version-22-4-2-crack-keygen-serial-number-full-torrent-free-download-for-pc-latest/ https://bustedrudder.com/advert/adobe-photoshop-2021-version-22-1-1-nulled-serial-number-full-torrent-free-download-3264bit/ https://bymariahaugland.com/2022/07/05/photoshop-cc-2015-version-17-crack-exe-file-x64/ http://discoverlosgatos.com/?p=18464 http://rt2a.org/adobe-photoshop-cs6-key-generator-for-pc/ https://wakelet.com/wake/M2k\_3mHlpSP4zhclOWJLZ http://pepsistars.com/adobe-photoshop-2021-version-22-5-crack-activation-code-latest/ https://www.wir-schule.de/2022/07/05/photoshop-2022-install-crack-2022/ http://www.distrixtmunxhies.com/2022/07/05/adobe-photoshop-cc-2015-version-17-jb-keygen-exe-free-macwin-updated/ https://www.the-fox.it/2022/07/05/adobe-photoshop-cc-2019-version-20-activation-pc-windows-2022-new/

4 / 4